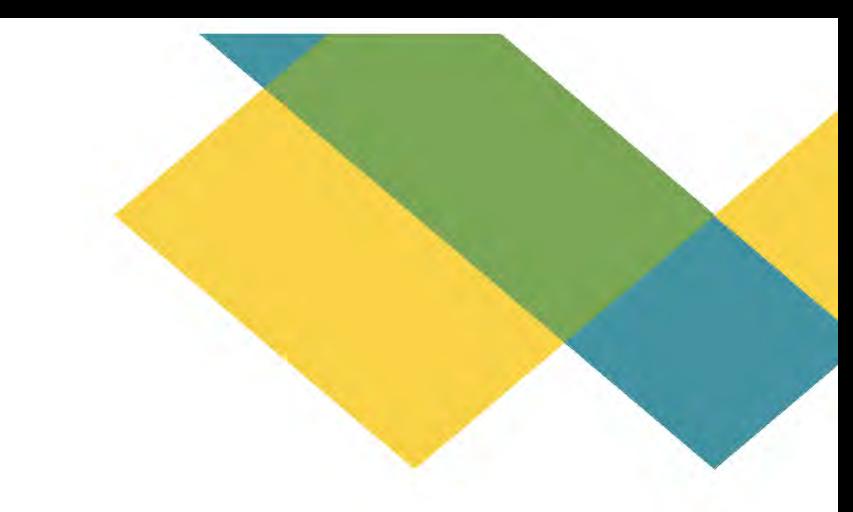

# **企業年⾦ 電⼦連携サービス (e-れんけい ) 導⼊検討資料**

### **宅建企業年⾦基⾦**

2024 年 2 ⽉ メール︓e-renkei@takken-kikin.or.jp

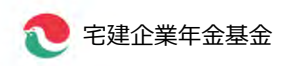

### **01 サービスの概要と導⼊の⽬的・効果**

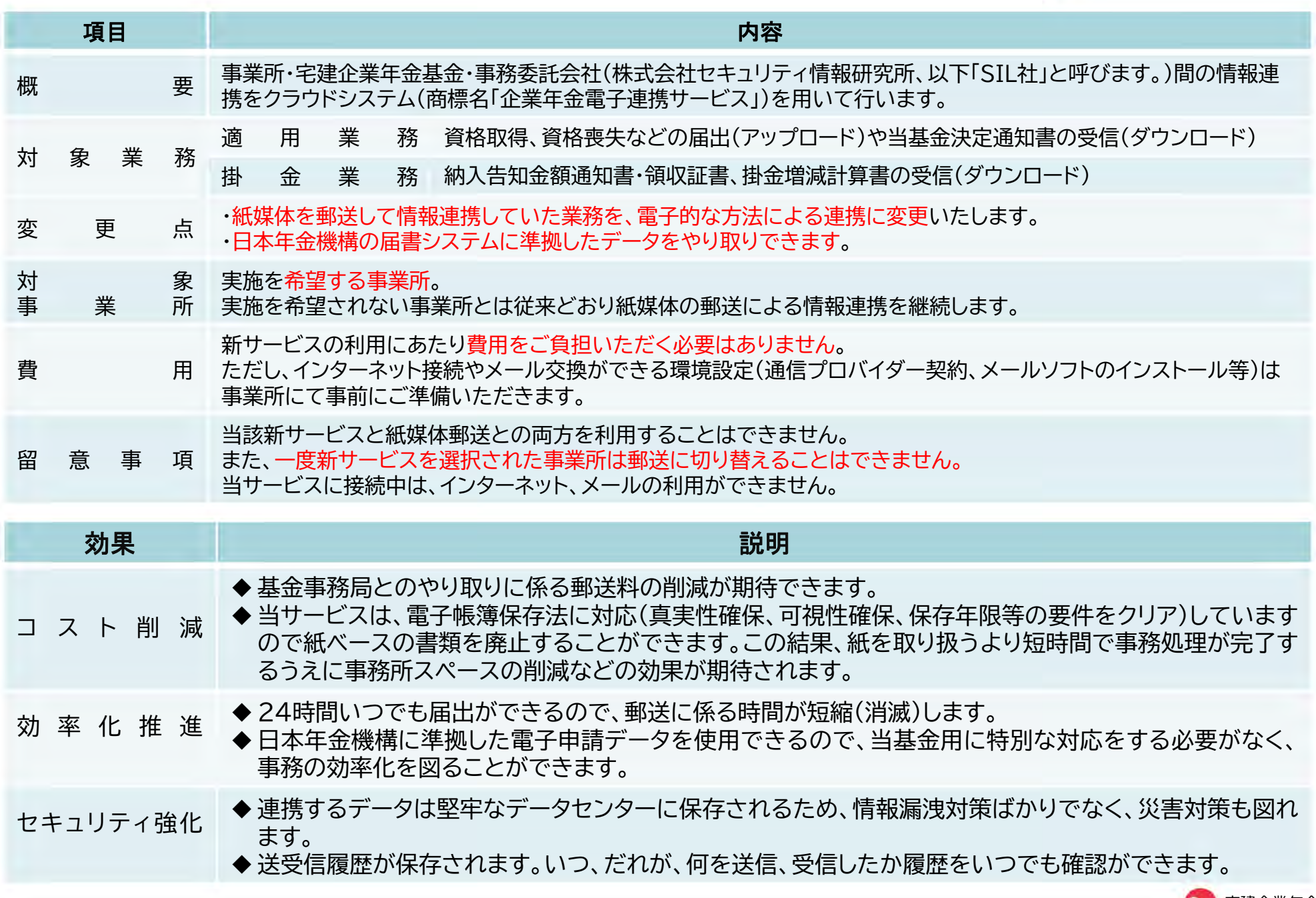

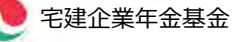

### **02 システム要件とスケジュール**

### 〇事業所でご用意いただくパソコンの要件

- ・ OS: Windows11 (64 ビット)
- ・ ブラウザ:Microsoft Edge バージョン 106 以降 または Google Chrome バージョン 106 以降
- ・ インターネット接続とメール交換ができる環境設定(通信プロバイダー契約、メールソフトのインストール、 メールアドレスの取得等)

〇ご利用開始までのスケジュール

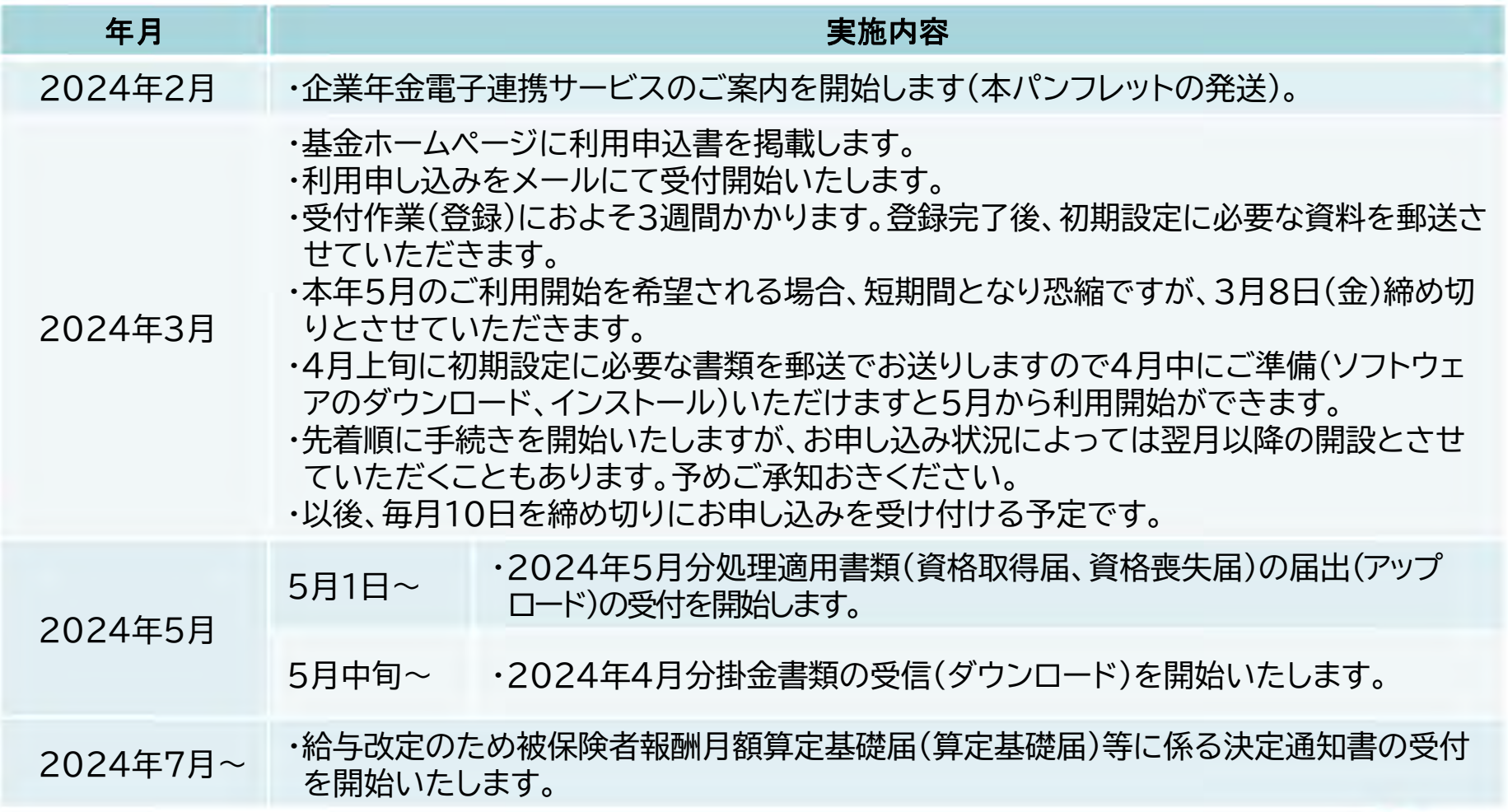

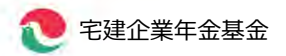

### **03 届書別の対応例**

### 日本年金機構に併せて当基金にも届出いただいている様式の場合

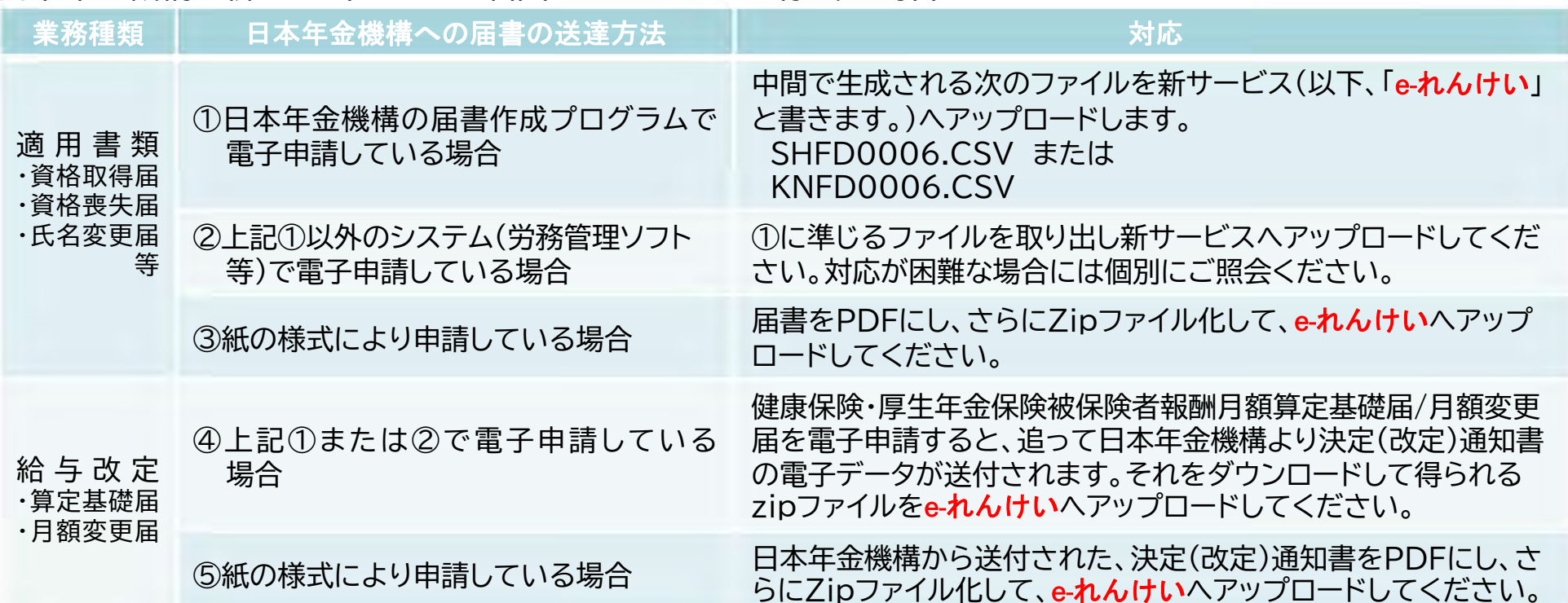

#### 日本年金機構には届出が不要で、当基金にのみ届出いただいている様式の場合

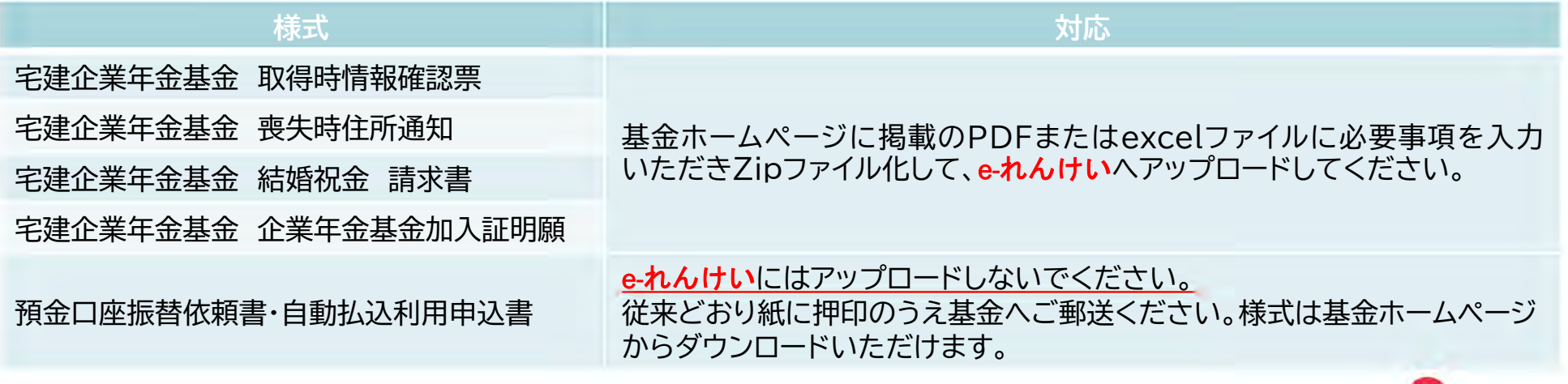

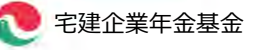

## **04 利用開始の流れ**

#### 〇e-れんけいに必要となる環境・ソフトウエアについて

インターネットに接続された事業所のパソコンに、基金から提供するソフトウエアをインストールして頂きます。

厚生労働省より、年金に係る個人情報を取扱うネットワークは、インターネットに接続されたネットワークとを分離する事が求められているため、 e-れんけい利用中はインターネット接続やメールの受発信が出来ません。

#### 〇管理者情報の登録について

利用申し込みの際に、e-れんけいに関し基金事務局との窓口になっていただくとともに、事業所様の利用者に関し利用権限等を決定していただく役 割を担っていただく「管理者」を決定いただきます。

〇社会保険労務士・税理士等へ業務委託している場合について

業務委託されている方がe-れんけいを利用されることは問題ございませんが、上述の「管理者」としてのご登録は、当基金加入の事業所の方にお願い いたします。

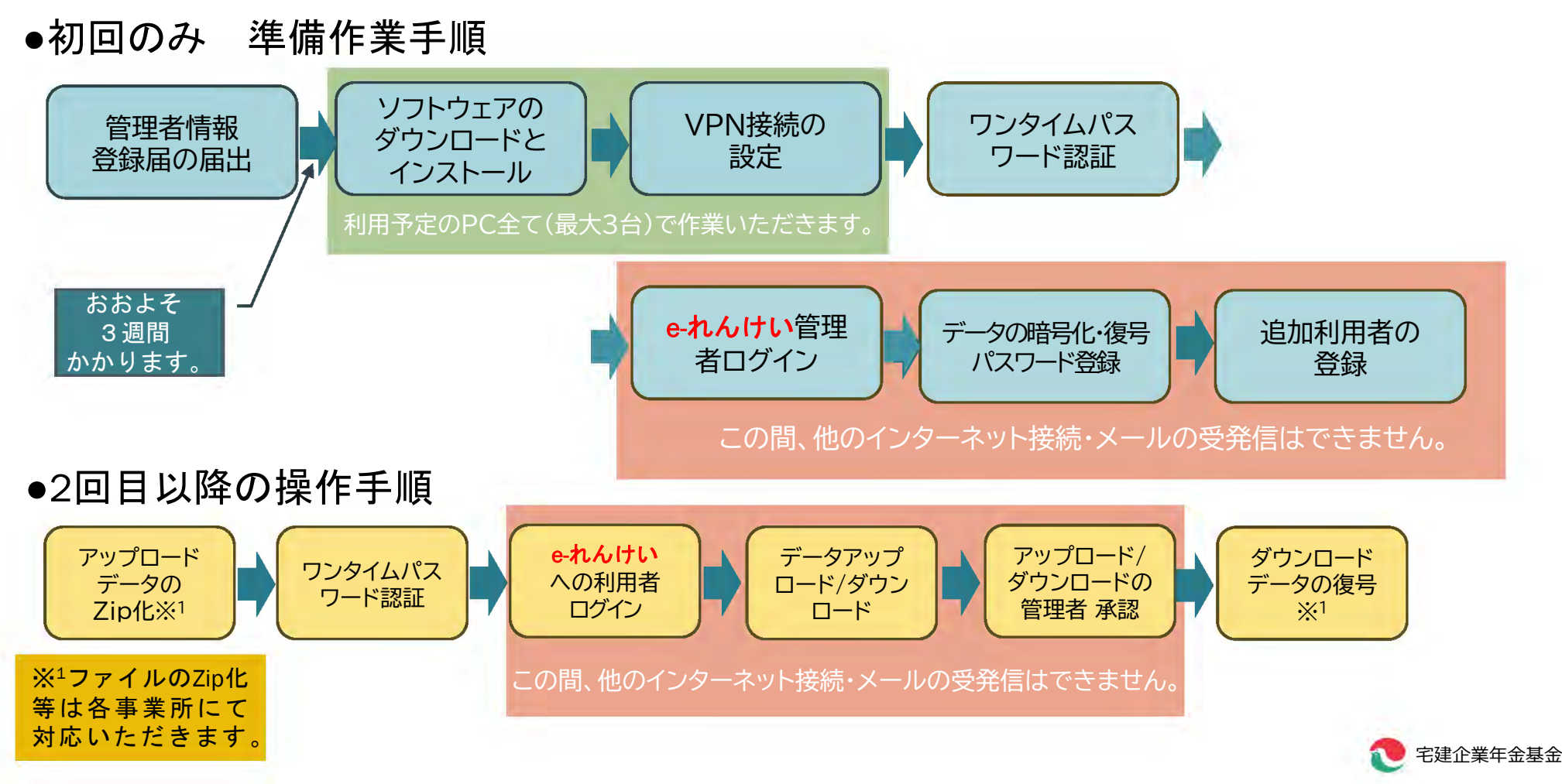

## 05 アップロード (送信) の操作イメージ

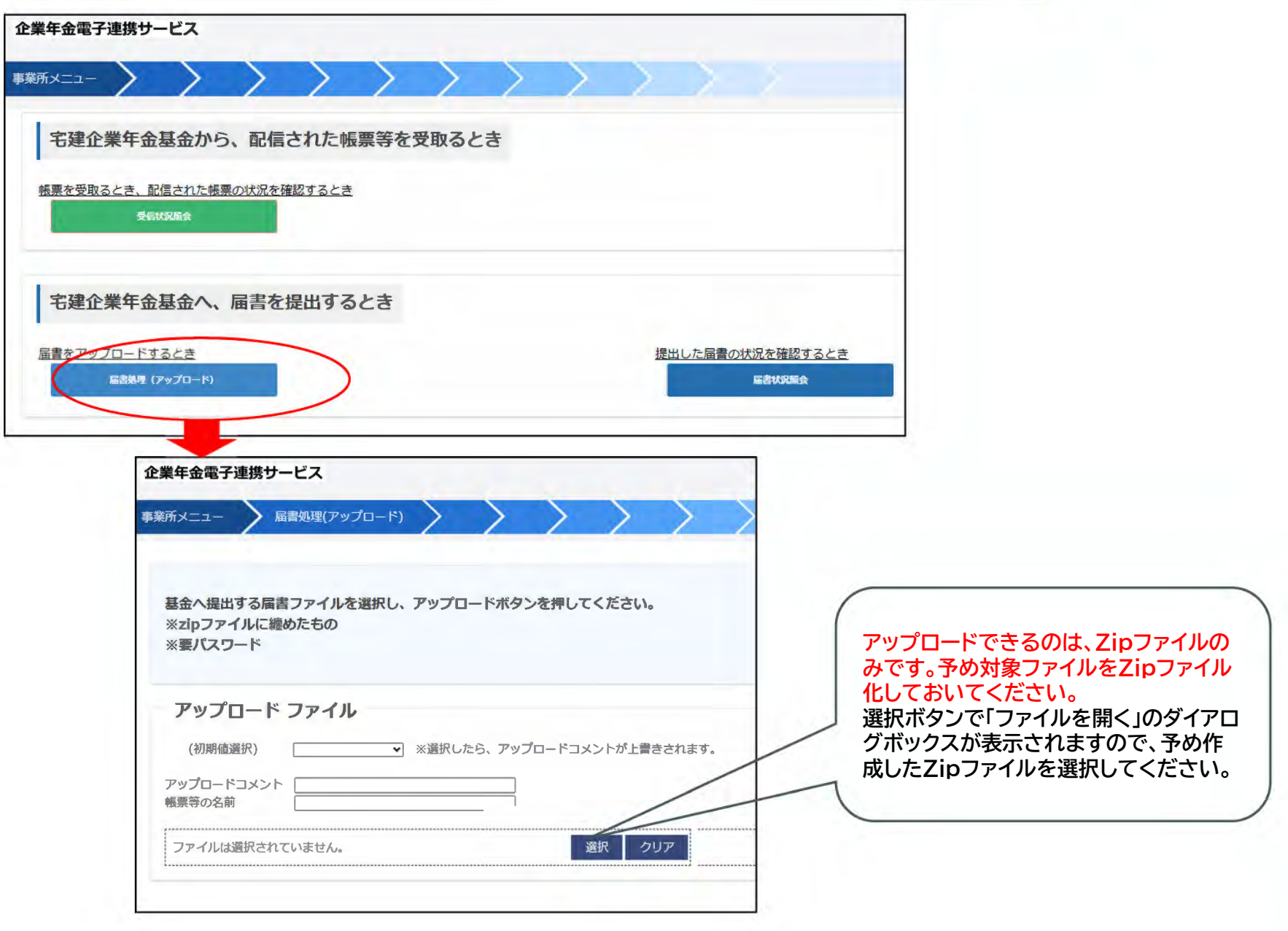

担当者によるアップロードの後、管理者の「承認」と「配信」操作により基金にデータが送られます。

### 06 ダウンロード (受信) の操作イメージ

●次の帳票をダウンロードする事が出来ます。またデータは、7年間保存されますので、遡及して再取得することもできます。

### 帳票名

納入告知金額通知書・領収証書

掛金増減計算書・加入者異動明細書

適用決定通知書

基金からのお知らせ

この他、基金からの個別の照会をアップロードさせて いただくことがあります。

#### ●e-れんけいダウンロード操作イメージ

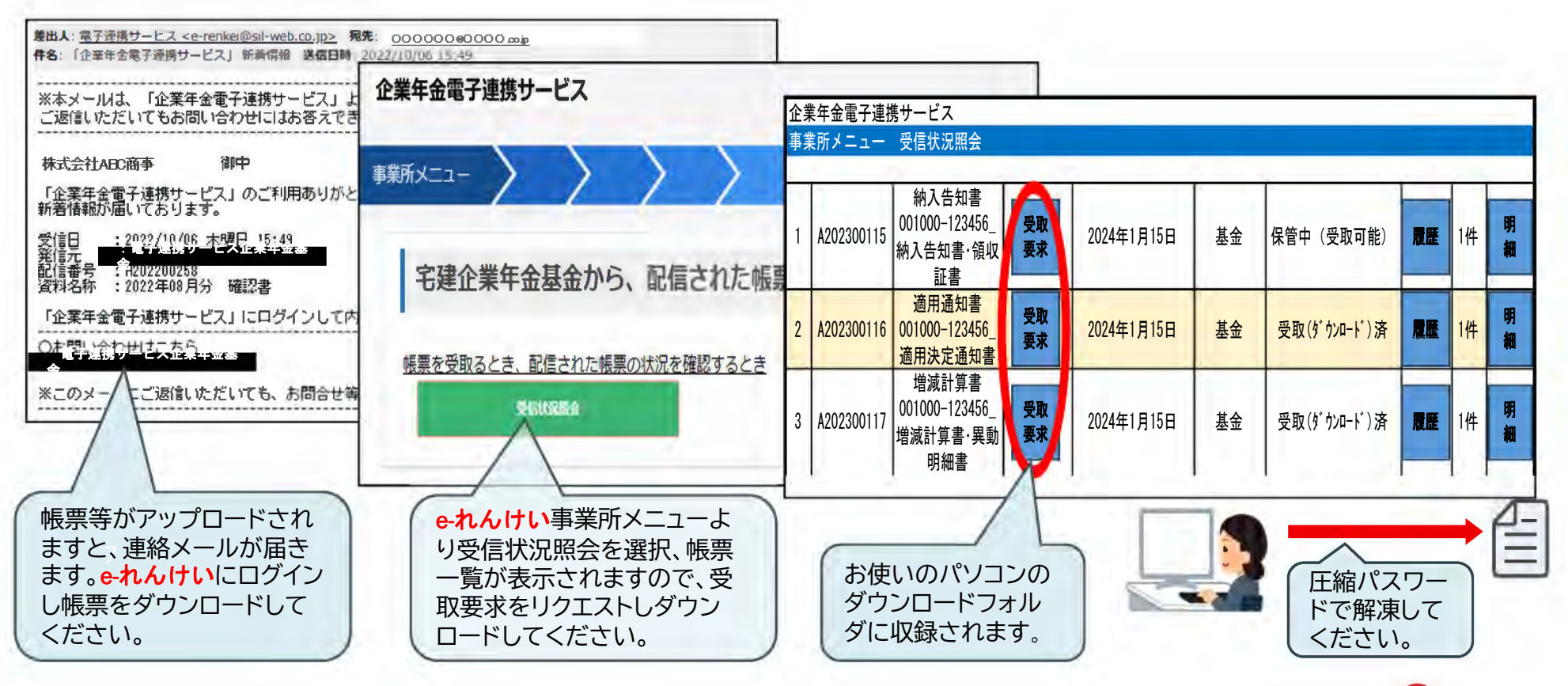

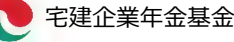

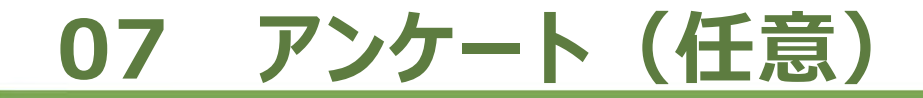

宅建企業年金基金行(03-3865-6361) 該当番号に丸印をつけFax送信ください

### 企業年金電子連携サービス(eれんけい)について

- Q<sup>1</sup> ご関心はおありですか。
	- 1 関心はない 2 関心はある
- Q<sup>2</sup> 導入のご希望はありますか。
	- 1希望しない 2 検討結果次第 3 希望する( 月ごろより)
- Q3 導入検討の視点は何ですか(複数回答あり)。
	- 1事務効率化への貢献度 2 2 書類保管のスペース削減などコスト削減 3 雷子帳簿保存法への対応 いっちょう インデータの管理保全 5 現行の社会保険関係事務との整合性 6 サービスの使い勝手 7( )

このアンケートは、 e-れんけいに関するご意向をお伺いするもので、お申込みのページではございません。 お申し込みは、3月にホームページに掲載予定の「企業年金電子連携サービス(**e-れんけい**)利用申込書」に 所定事項をご記入いただき申込書記載のアドレスにメールでお送りください。受付順に準備をさせていただきます。

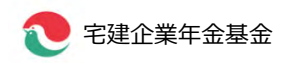